# **Práctica POA**  Aspect J Andres Esteban Romero Romero

Oscar Andres Mancera Garzón **Y**erson Andres **V**alderrama Ceron 7

### **Fundamentos POA**

Los principales requerimientos de la POA son:

- Lenguaje para definir una funcionalidad básica.
- Lenguajes de aspectos para especificar el comportamiento de los aspectos.
- Un tejedor de aspectos (weaver) que se encarga de combinar los lenguajes.

### **Estructura general**

La estructura de una implementación basada en aspectos es análoga a una implementación basada en los LPG.

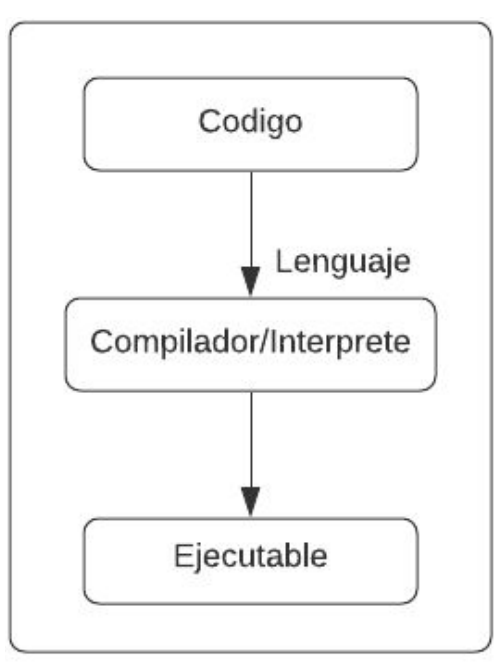

### **Estructura POA**

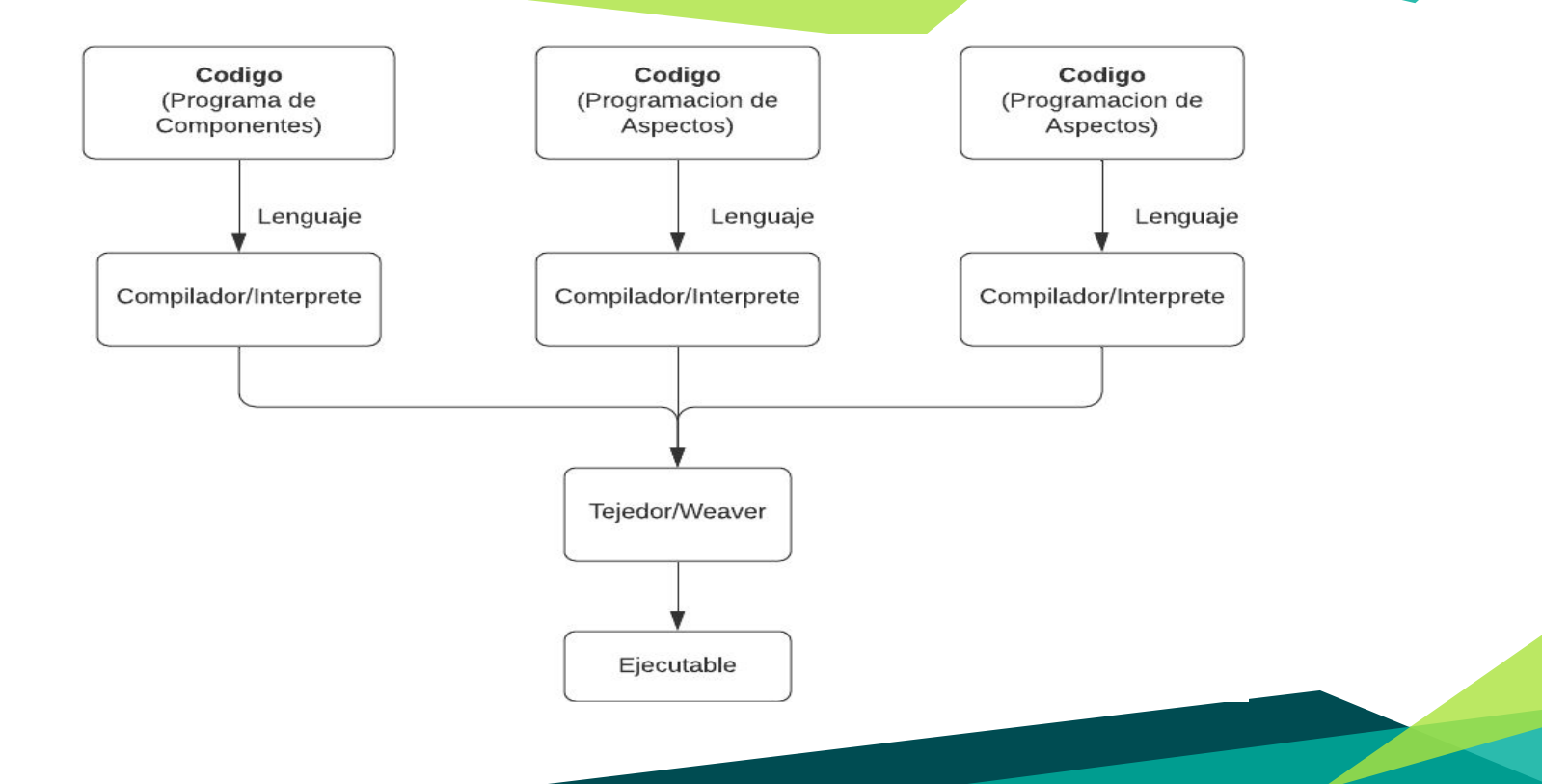

### **Aspect J**

#### Lenguaje orientado a aspectos, extension compatible de Java.

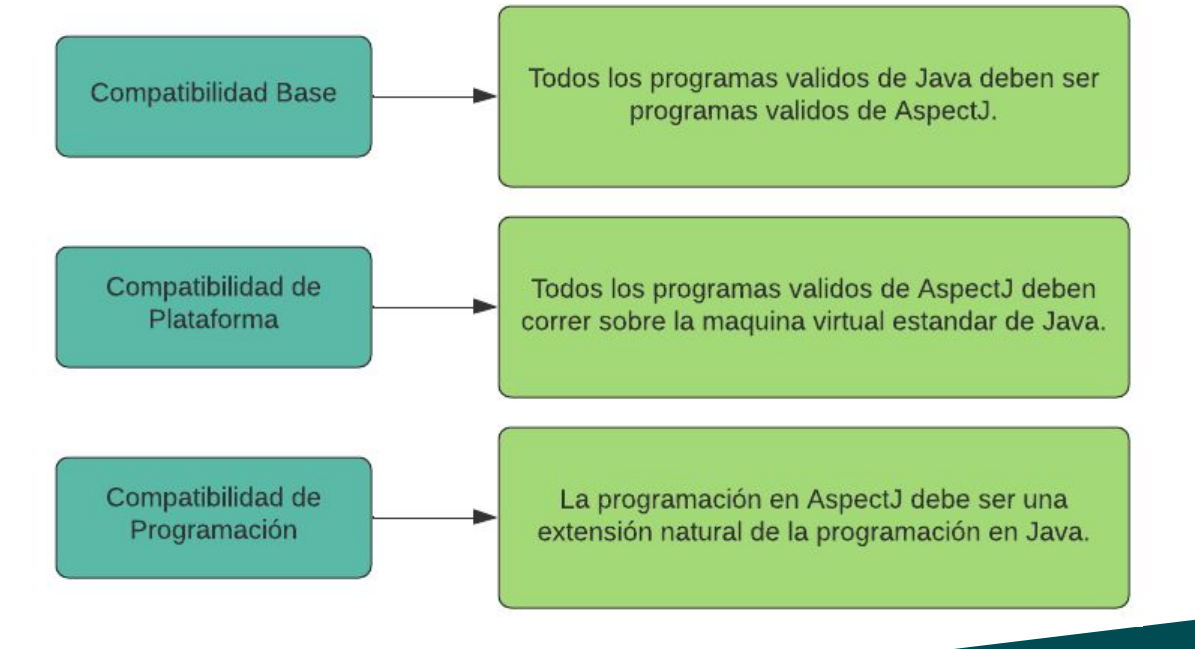

### **Crosscuting**

La forma en que los aspectos "atraviesan" las clases de la aplicación principal. Existen dos tipos AspectJ = Java + de crosscutting:

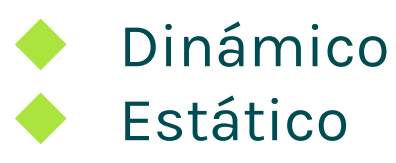

**Aspecto** 

**Crosscutting dinámico** punto de enlace punto de corte avisos

#### **Croscutting estático**

declaraciones inter-tipo declaraciones parentesco declaraciones warning /error declaraciones de precedencia excepciones suavizadas

### **Dinámico**

Los aspectos afectan al comportamiento de la aplicación, modificando o añadiendo nuevo comportamiento. Es el tipo de crosscutting más usado en AspectJ.

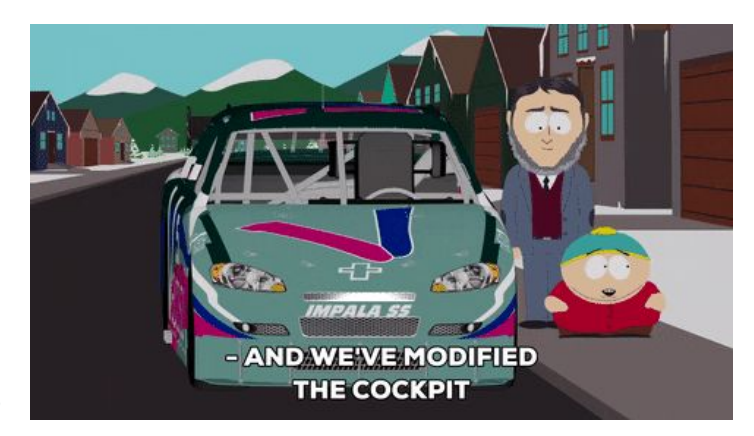

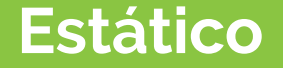

Los aspectos afectan a la estructura estática del programa (clases, interfaces y aspectos). La función principal del crosscutting estático es dar soporte a la implementación del crosscutting dinámico.

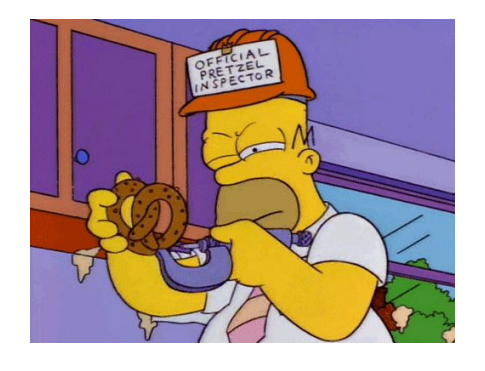

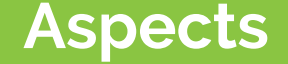

Se declara de forma similar al de una clase, encapsula los puntos de cortes, avisos, instrucciones y declaraciones además de sus propios métodos y atributos.

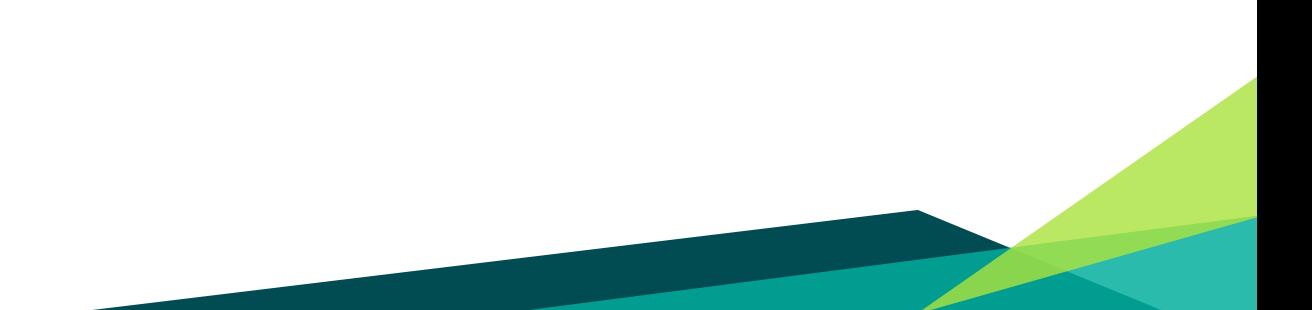

### **Cómo definir un aspecto?**

Si el aspecto afecta a distintas partes de la aplicación, lo normal es escribir el aspecto en un fichero independiente con extensión .aj.

```
Clase, java
public class Clase
      public static void main (String args [])
            System.out.println("Clase de ejemplo");
  Aspecto.aj
public aspect Aspecto
      before():execution( void Clase.main(..) ) {
            System.out.println("Inicio metodo main");
      after():execution( void Clase.main(..) ) {
            System.out.println("Fin metodo main");
```
Cuando el aspecto afecta a una única clase de la aplicación, optamos por escribir el aspecto como un miembro más de la clase

public class Clase

```
public static void main (String args []) {
      System.out.println("Clase de ejemplo");
private static aspect Aspecto
      before():execution( void Clase.main(..) ) {
            System.out.println("Inicio metodo main");
      after():execution( void Clase.main(..) ) {
            System.out.println("Fin metodo main");
```
### **Puntos de enlace (Jointpoints)**

Son puntos bien definidos en la ejecución de un programa. No hay que confundirlos con posiciones en el código de un programa sino que son puntos sobre el flujo de ejecución de un programa.

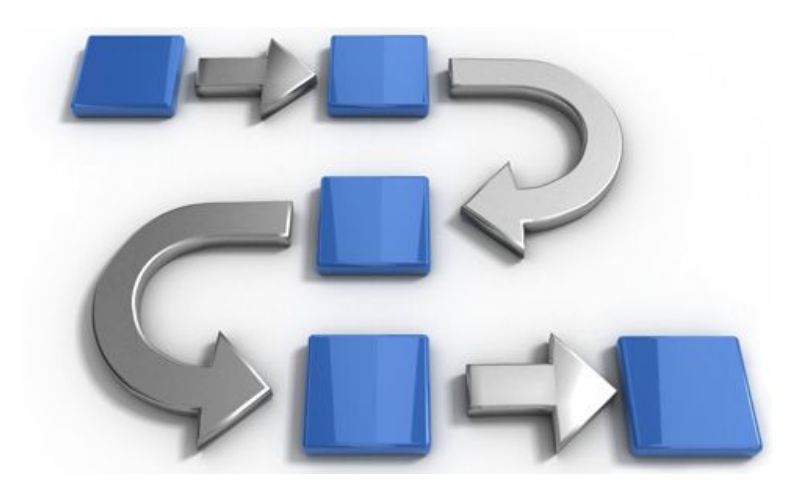

### llamada de un método:

punto.setX(10);

#### llamada de un constructor:

Punto  $p = new$  Punto (5, 5);

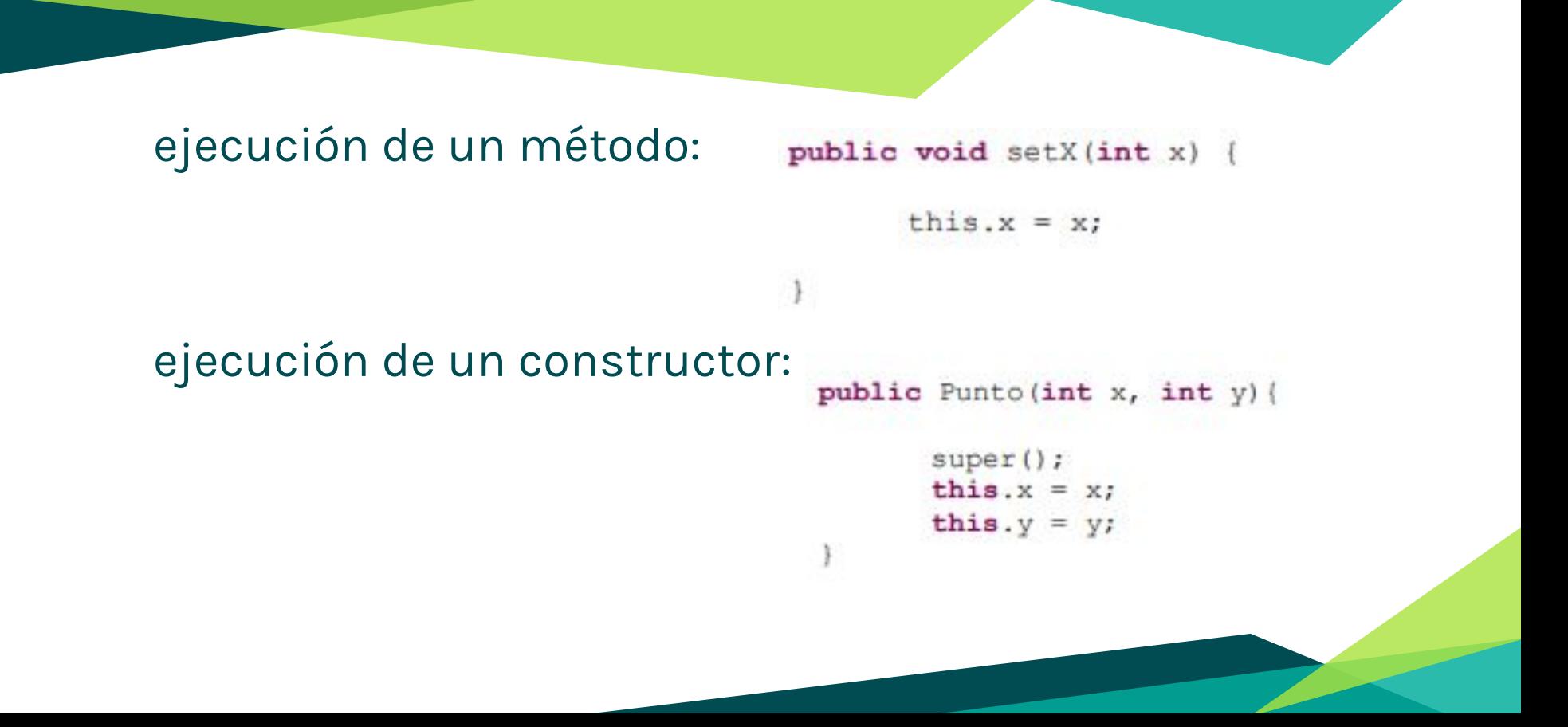

### lectura de un atributo:

public int getX() {

return  $\mathbf{x}$ 

### escritura de un atributo:

public void setX(int i) {

 $x = i;$ 

# ejecución de un manejador de excepciones:

### inicialización de una clase:

try

catch (IOException e) { e.printStackTrace();

. . . . . . . . . . . . . . . . . . .

public class Main

. . . . . . . . . .

static

try System.loadLibrary("lib"); catch (UnsatisfiedLinkErrore)

### inicialización de un objeto:

#### public Punto (int x, int y)  $super()$ ; this. $x = x$ ; this. $y = y$ ;

### pre-inicialización de un objeto:

```
public CuentaAhorros(int numCuenta, String titular,
                        int saldoMinimo)
       super(titular,
              Cuenta.generarId()
              \frac{1}{2}this.saldoMinimo=saldoMinimo;
```
### ejecución de un aviso:

after (Punto p): cambioPosicionPunto(p) {

Logger.writeLog("...");

### **Puntos de corte (pointcuts)**

Los puntos de corte identifican o capturan una serie de puntos de enlace y permiten exponer su contexto a los avisos (advice).

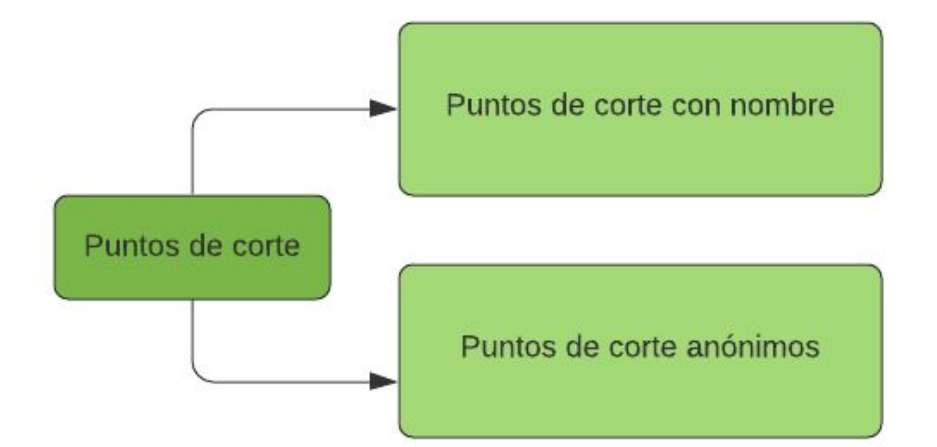

#### **Puntos de corte anónimos**

Un punto de corte anónimo consta de una o más expresiones que identifican una serie de puntos de enlace. Cada una de estas expresiones esta formada por un descriptor de punto de corte y una signatura.

### El descriptor de punto de corte especifica el tipo de punto de corte y la signatura indica el lugar donde se aplica.

 $\langle$ pointcut> := { [!] designator [ && | || ] };

designator ::= designator identifier(<signature>)

### El descriptor de punto de corte especifica el tipo de punto de corte y la signatura indica el lugar donde se aplica

```
after (Punto p): call ( * Punto.set* (int) ) && target (p)
     Logger.writeLog("Cambio posición Punto: "+p.toString());
```
#### **Puntos de corte con nombre**

La palabra reservada pointcut seguida del nombre del punto de corte y de sus parámetros, que permiten exponer el contexto de los puntos de enlace a los avisos (advice). Por último, vienen las expresiones que identifican los puntos de enlace precedidas del carácter dos puntos .

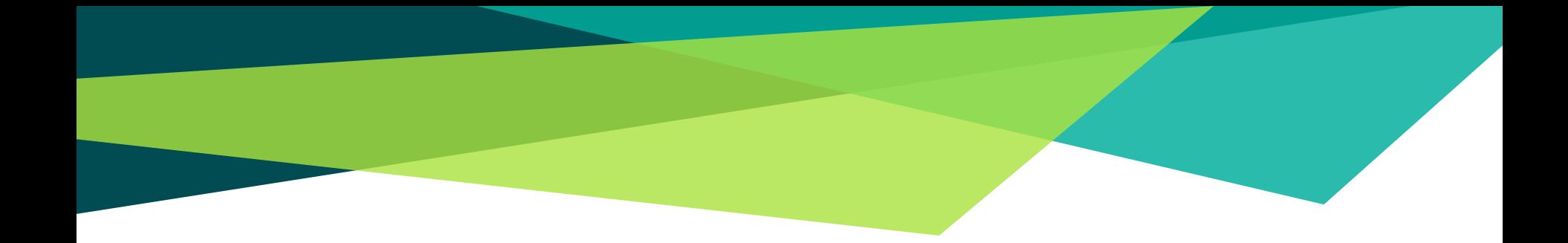

```
<pointcut> ::= <access type> [abstract] pointcut
<pointcut name>({<parameters>}) : {[!] designator [ && | || ]};
```

```
designator ::= designator identifier(<signature>)
```

```
pointcut cambioPosicionPunto(Punto p):
            call ( * Punto.set* (int) ) && target(p);
```
# **Signaturas**

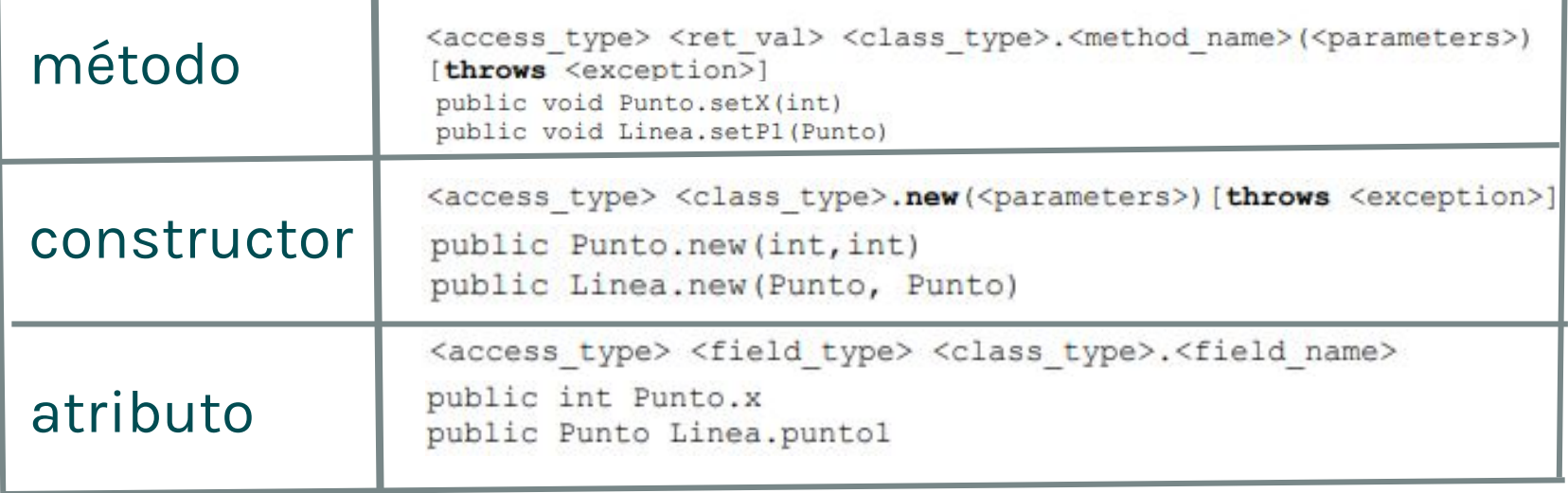

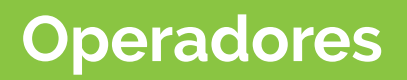

#### Caracteres

\*

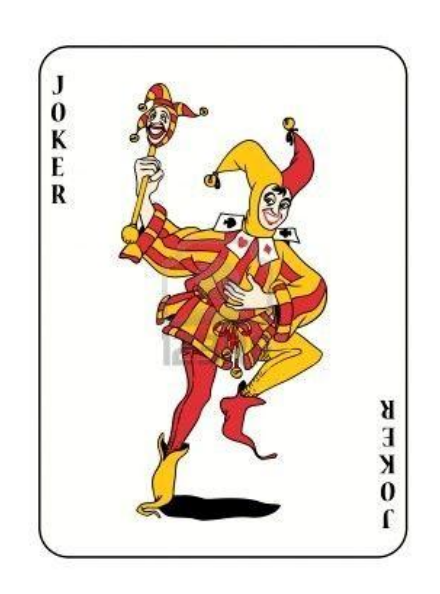

Parametros

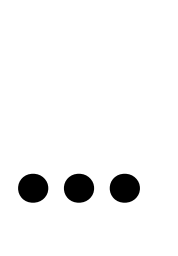

# **Operadores**

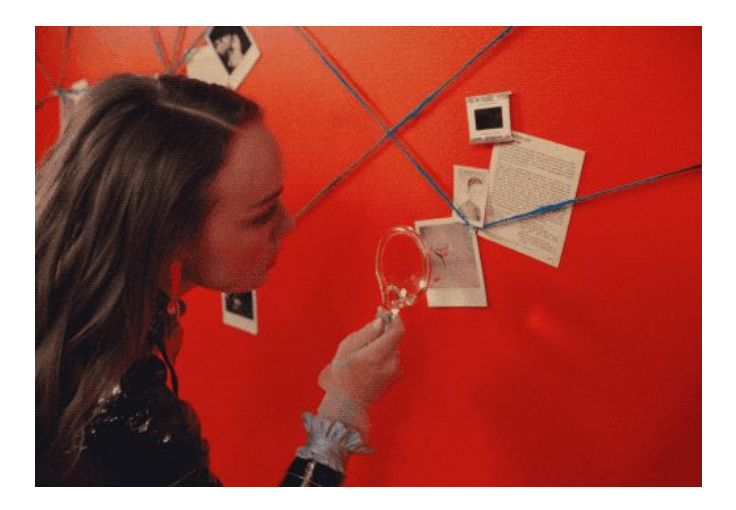

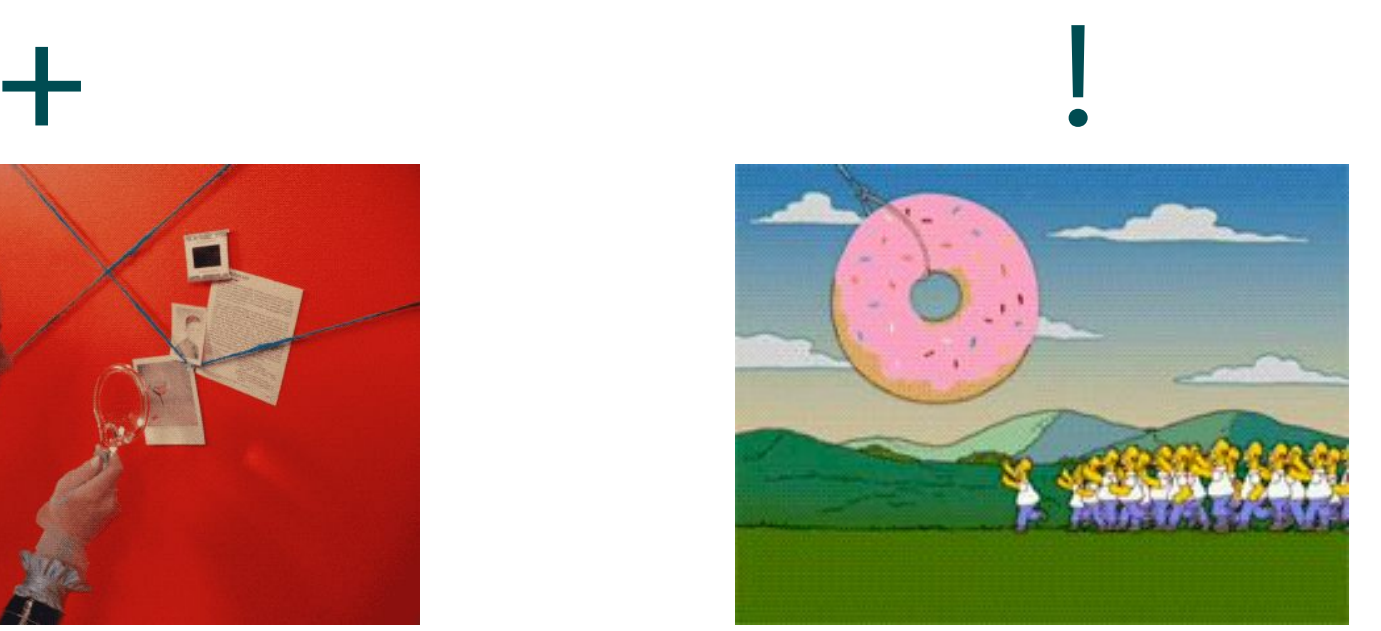

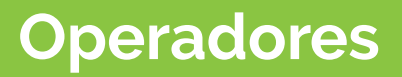

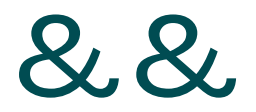

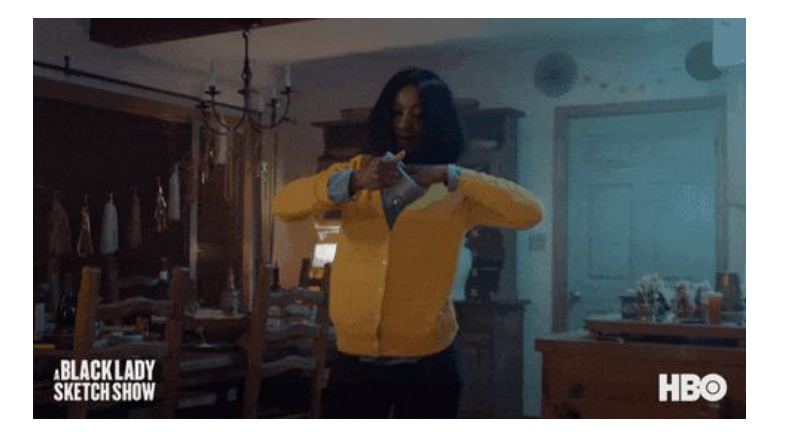

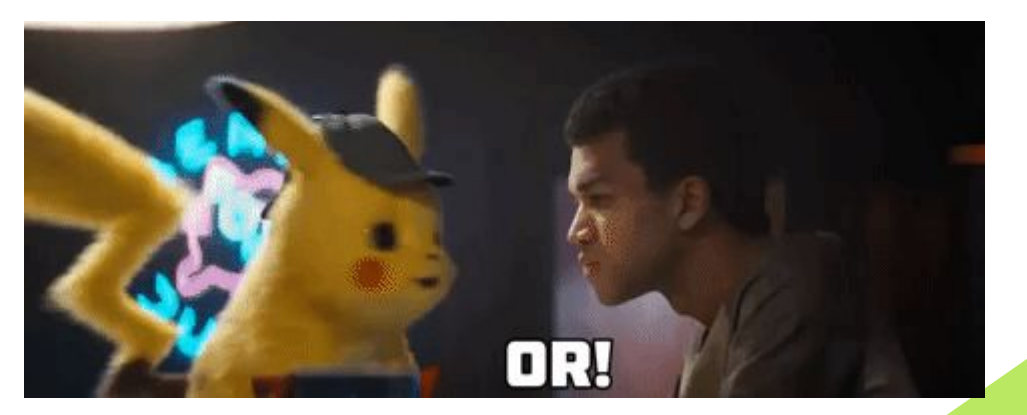

# **Algunos ejemplos**

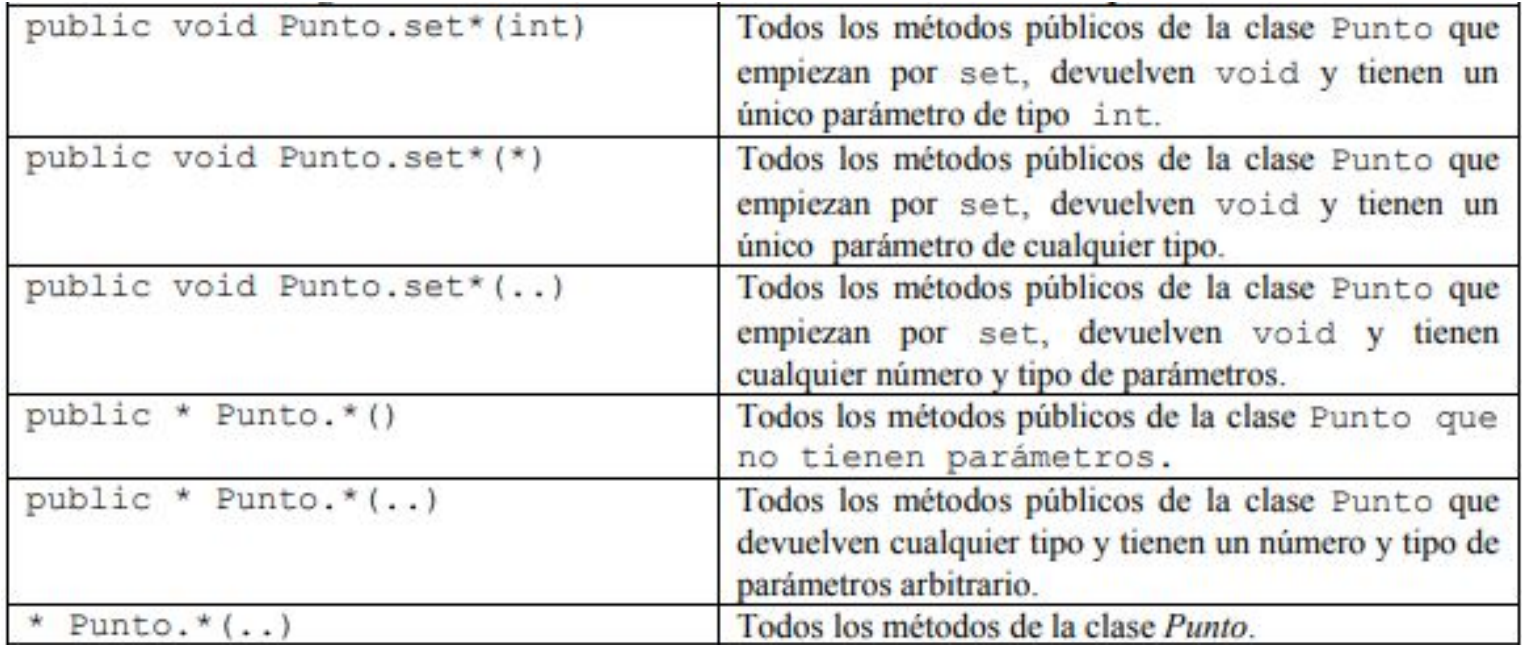

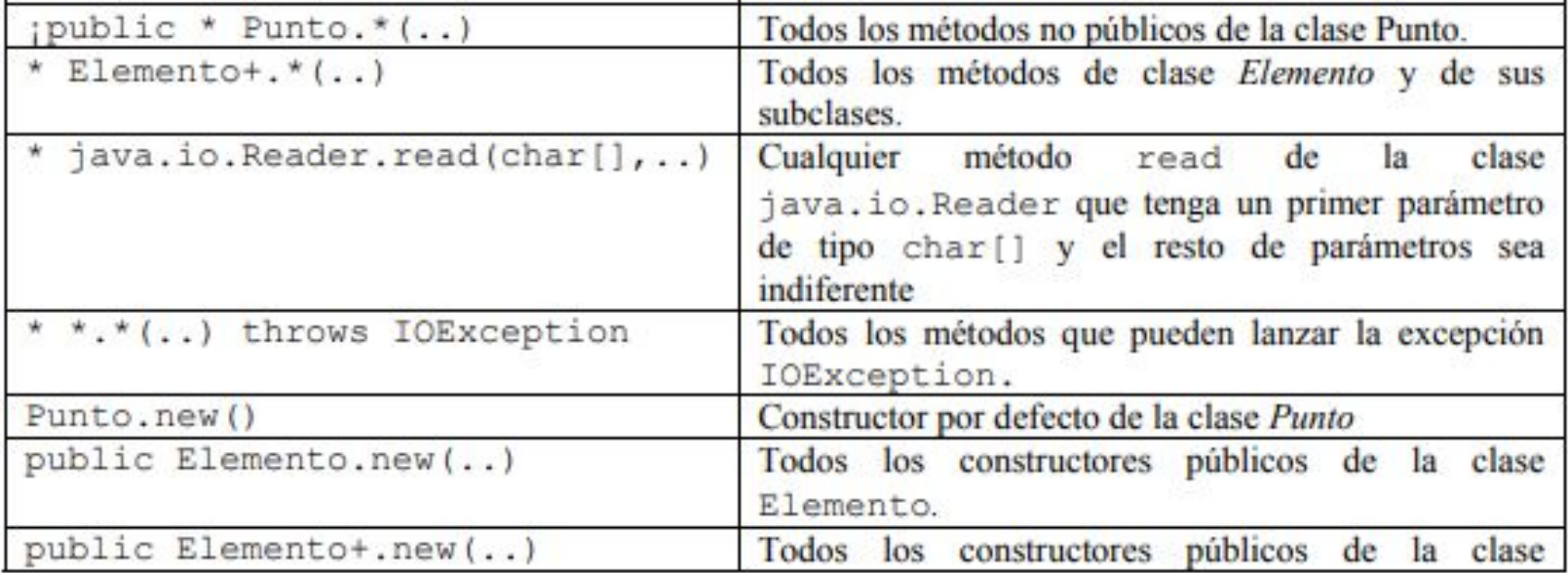

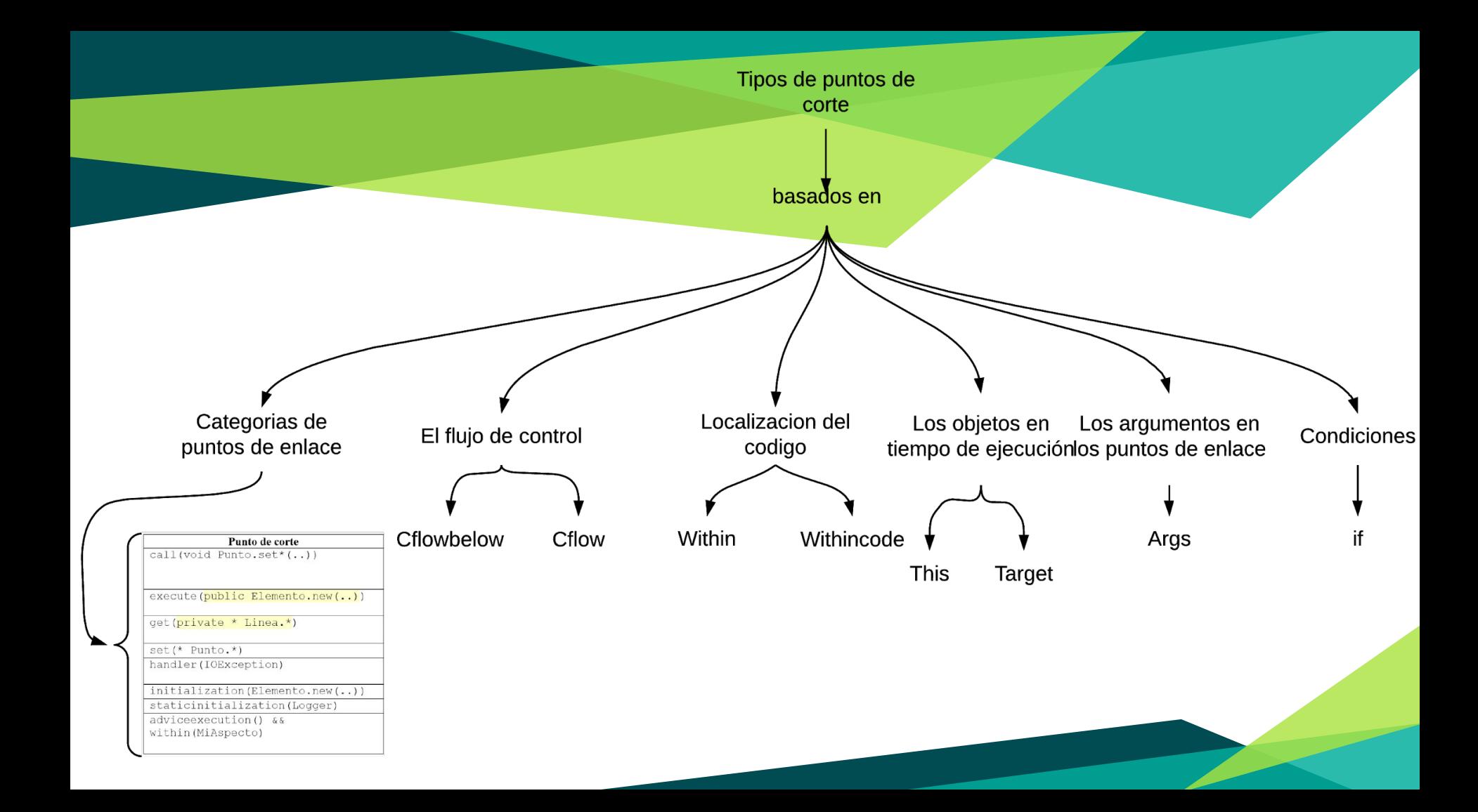

### **Ejemplos basados en las categorías de puntos de enlace**

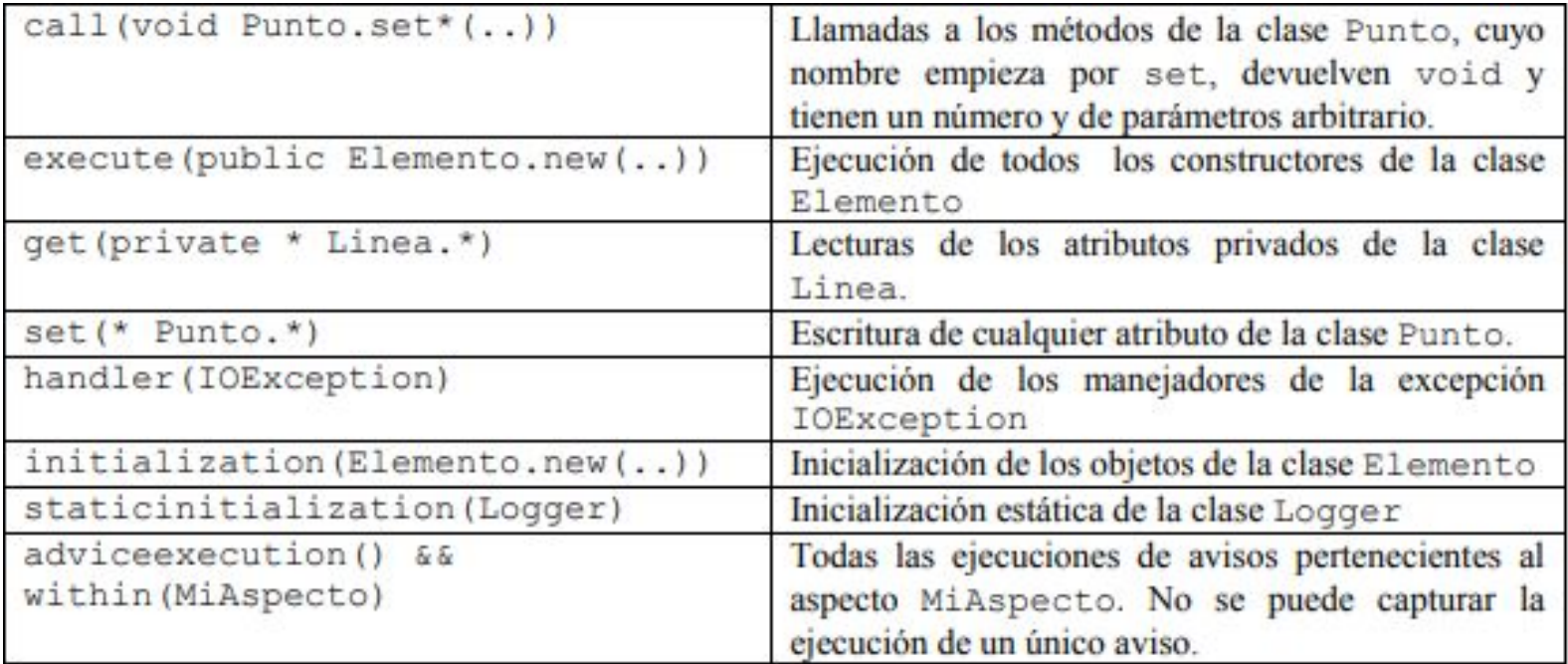

### **basados en flujo de control**

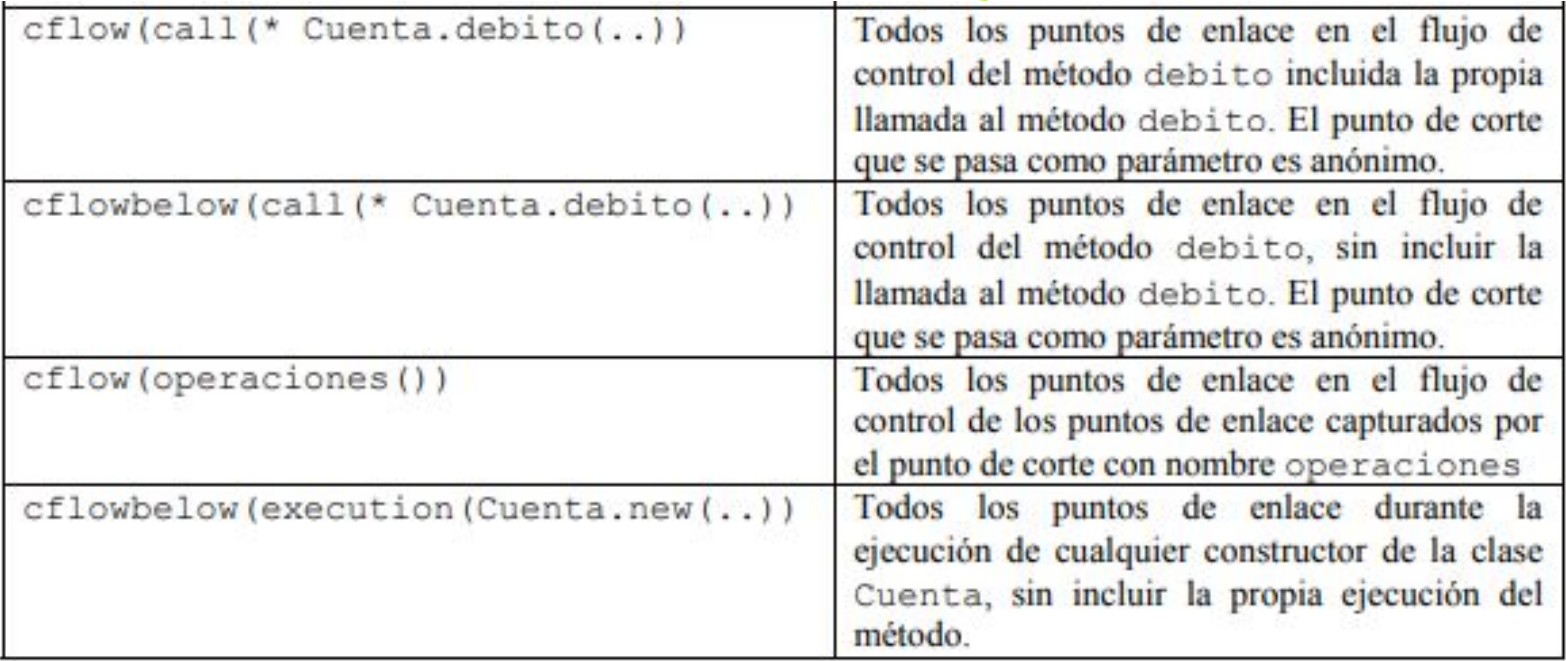

### **basados en localización de código**

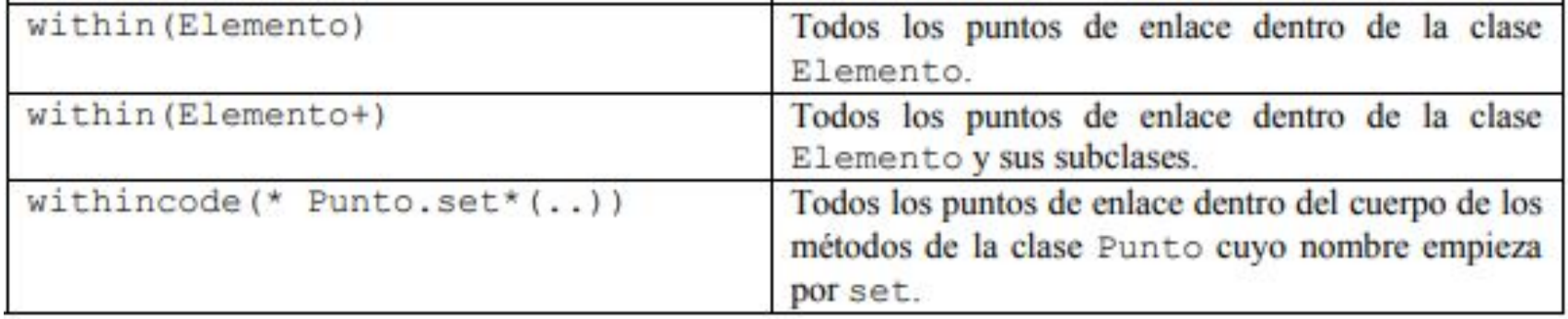

### **Puntos de corte basados en objetos**

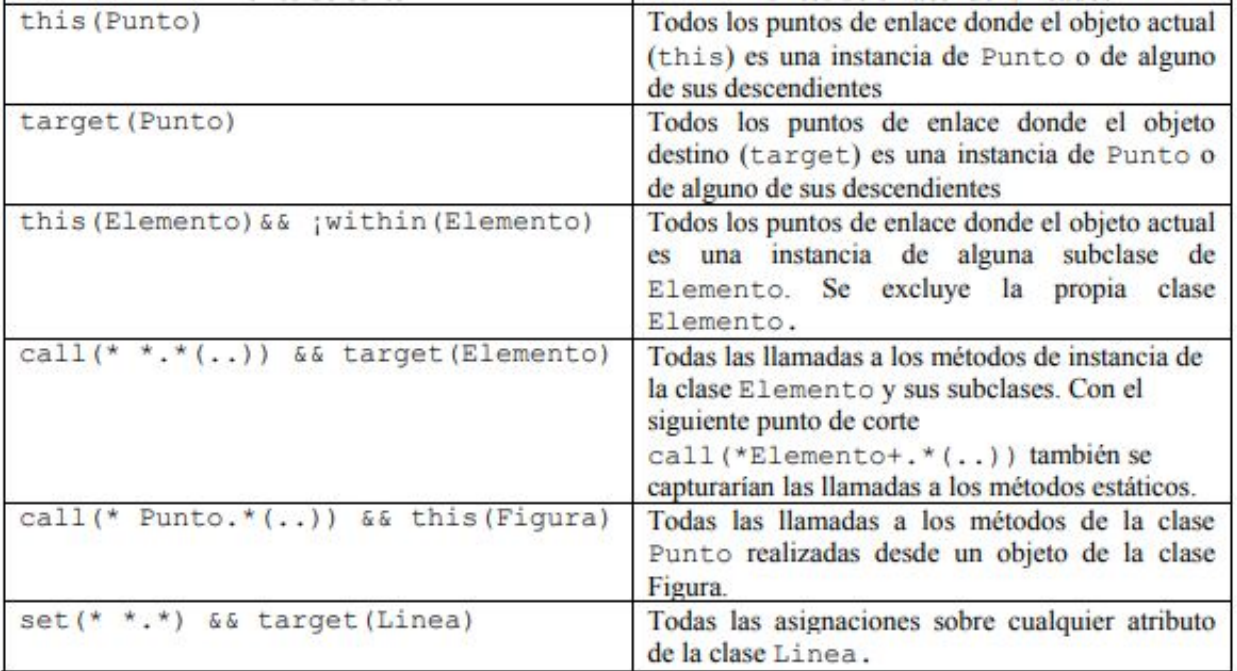

### **Puntos de corte basados en argumentos**

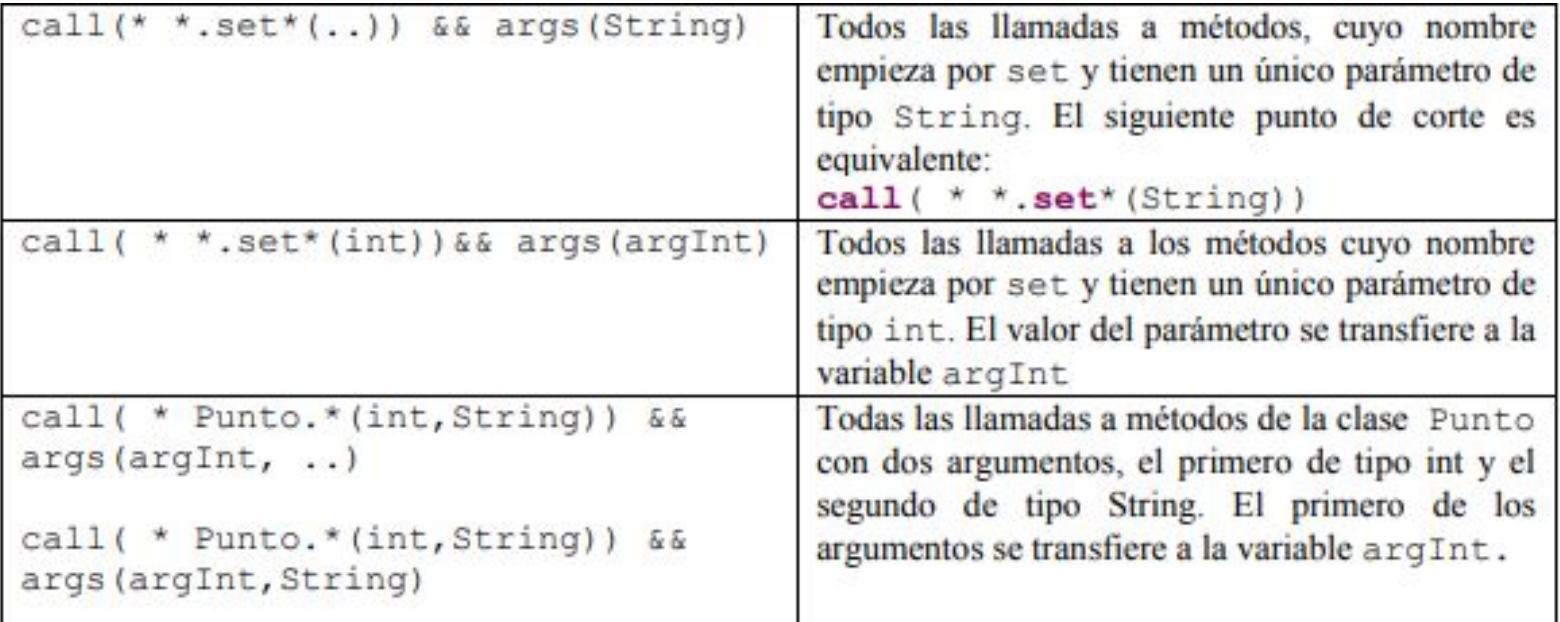

### **Puntos de corte basados en condiciones**

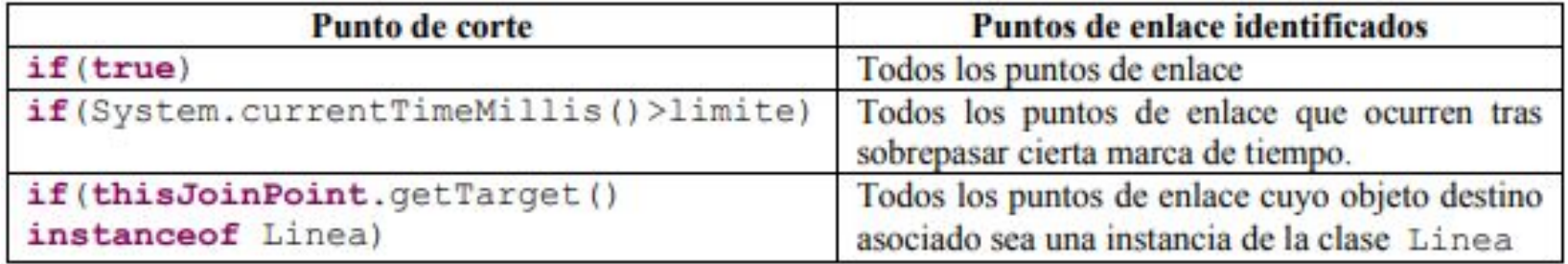

### **Advices (Avisos)**

Establecen el código adicional que se ejecuta en los puntos de enlace capturados por los cortes.

> Los avisos definen el comportamiento que entrecruza toda la funcionalidad, estan definidos en funcion de los cortes.

### **Advices (Avisos)**

AspectJ soporta 3 tipos de avisos. El tipo de un aviso determina cómo este interactúa con el punto de enlace sobre el cual está definido.

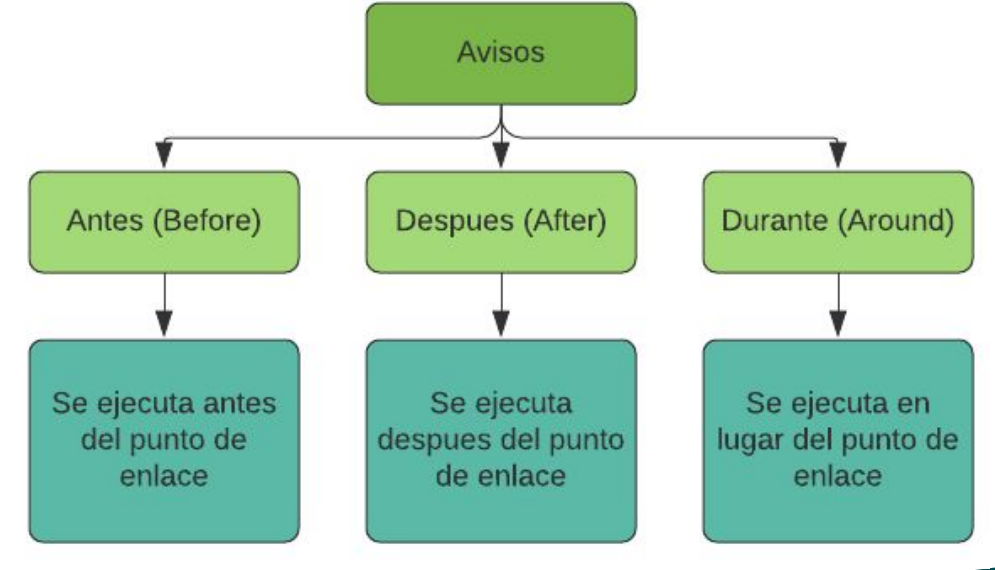

**Advices -Antes (Before)**

Son el tipo de aviso más simple. El cuerpo del aviso se ejecuta antes del punto de enlace capturado no se ejecutaría.

Este tipo de avisos suele ser usado para realizar comprobacion de parametros, logging, autenticacion, entre otros.

### **Advices -Antes (Before)**

#### before (int cantidad) : call (void Cuenta.reintegro (int)) && args (cantidad)

if (cantidad < Cuenta. MIN REINTEGRO) { throw new IllegalArgumentException ("La cantidad a " + "reintegrar"+cantidad+ " es menor de lo permitido.");

### **Advices -Antes (Before)**

En el cuerpo del aviso anterior, se comprueba el parametro del metodo *reintegro*, y en el caso de que sea menor que el reintegro mínimo, se lanza una excepción **(***IllegalArgumentException***)** que provoca que no se ejecute el método.

**Advices -Despues(After)**

### El cuerpo del aviso se ejecuta después del punto de enlace capturado.

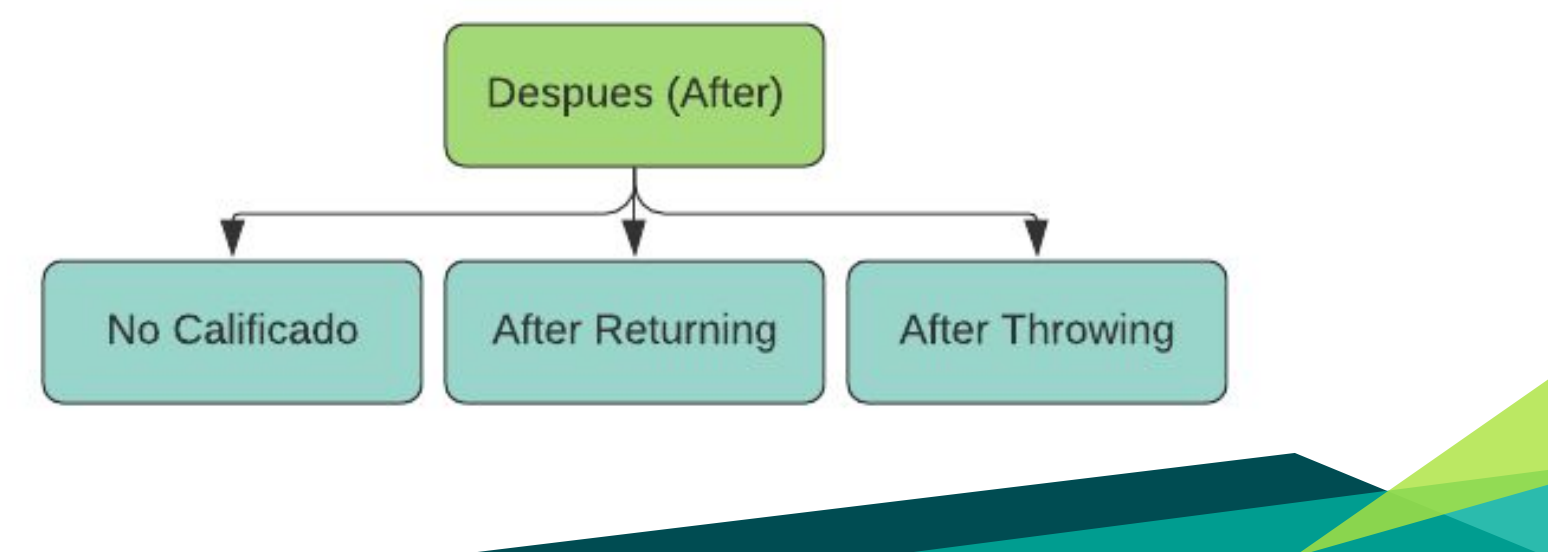

### **Advice After (No calificado)**

El aviso se calificara siempre, sin importar si el punto de enlace finalizó normalmente o con el lanzamiento de alguna excepcion.

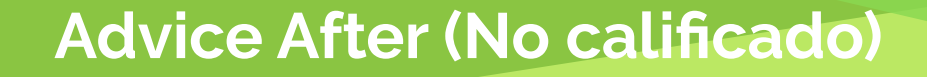

# after (Punto p) cambioPosicionPunto(p)

# Logger.writeLog("Cambio posición Punto:" +p.toString());

### **Advice After Returning**

El aviso solo se ejecutará si el punto de enlace termina normalmente, pudiendo acceder al valor de retorno devuelto por el punto de enlace.

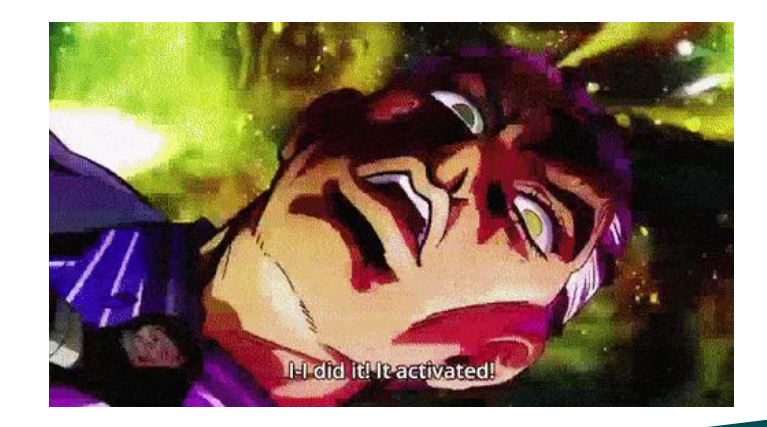

### **Advice After Returning**

### El método *Logger.writeLog* se ejecutará tras la ejecución de todo punto de enlace.

after (Punto p) returning: cambioPosicionPunto(p) { Logger.writeLog("Cambio posición Punto:"  $+p.toString()$ ;

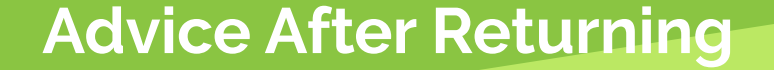

Un segundo ejemplo..

 $after() returning(int val_ret): call(*)$  Punto.\*(..)){ System.out.println("Valor retornado "+val ret);  $\mathbf{1}$ 

### **Advice After Throwing**

El aviso solo se ejecuta si el punto de enlace finaliza con el lanzamiento de una excepción, pudiendo acceder a la excepción lanzada.

### **Advice After Throwing**

En el siguiente ejemplo el cuerpo del aviso se ejecutará tras las llamadas a los metodos publicos de cualquier clase que lancen una excepcion.

 $after()$  throwing (Exception ex): call (public \* \*.\*(..)) { contadorExcepciones++; System.out.println(ex); System.out.println("N° excepciones: " + contadorExcepciones);

Se ejecutan en lugar del punto de enlace capturado. Mediante este tipo de avisos se puede;

- Reemplazar la ejecución original del punto de enlace por otra alternativa.
- Ignorar la ejecución del punto de enlace.
- Cambiar el contexto sobre el que se ejecuta el punto de enlace.

Dado que los advices around sustituyen al punto de enlace capturado, deberán devolver un valor de un tipo comparable al tipo compatible al tipo de retorno del punto de enlace reemplazado.

### Object around(): call( int Punto.get\*()){ Integer  $i = (Integer) **proceed()**;$ System.out.println(i); return i;

Mediante un aviso around es posible realizar comprobación de parámetros de una forma más elegante, sin necesidad de utilizar excepciones como pasaba con los avisos before:

```
void around (int cantidad) : call (void Cuenta.reintegro (int)) &&
                             args (cantidad)
      if(cantidad >= MIN REINTEGRO)proceed (cantidad);
```
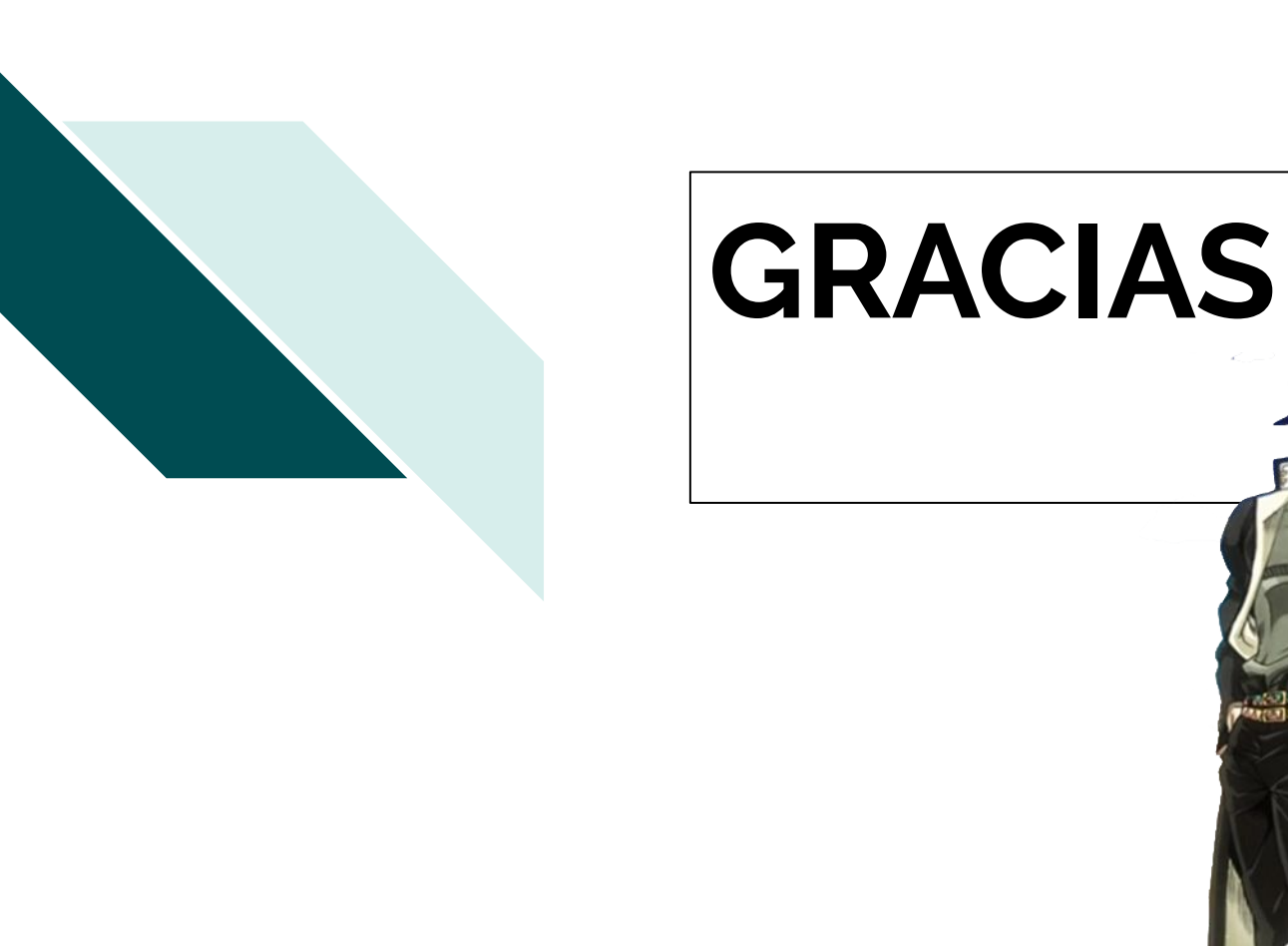

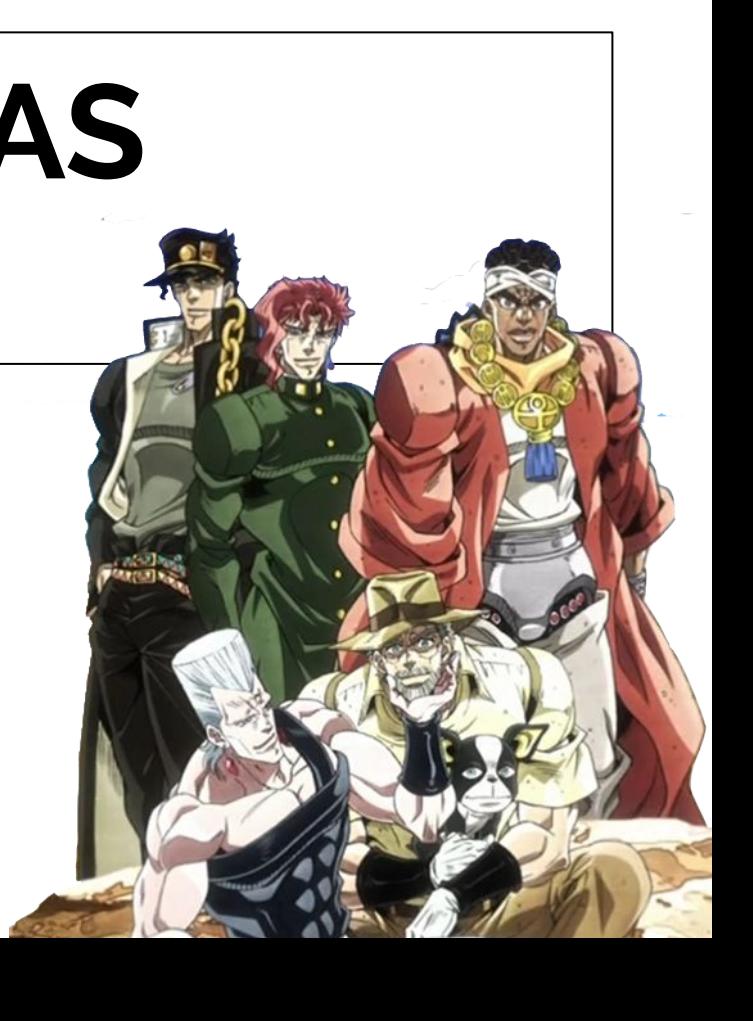